## Apprentissage de FLUENT-ANSYS : séan
e 3 Mécanique des fluides incompressibles

**Exercice 1** : L'objet de cet exercice est de déterminer l'évolution en transitoire du champ de température d'un fluide (eau) au sein d'une conduite coudée. Celle-ci est composée d'une sortie et de deux entrées alimentées par des débits diérents <sup>à</sup> des températures diérentes (voir s
héma i-après).

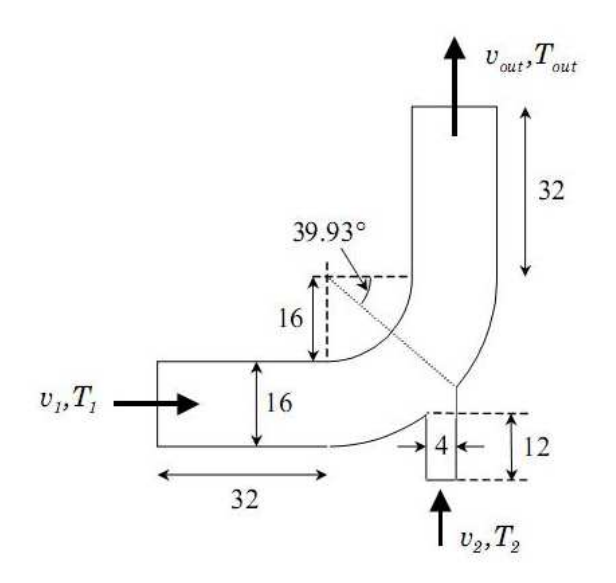

Figure 1: Conduite oudée (dimensions en m)

Les données de l'écoulement sont :  $v_1 = 0.4 \; m/s$ ,  $v_2 = 1.2 \; m/s$ ,  $T_1 = 20^oC$ ,  $T_2 = 40^oC$ . La géométrie du ontour (en m) est dire
tement télé
hargeable, le maillage est ependant <sup>à</sup> réaliser depuis ICEM-CFD.

La mise en place de la procédure sous Fluent requiert la prise en compte de l'équation d'énergie (Onglet Models  $\rightarrow$  *Energy*  $\rightarrow$  *On*) parmi les modèles ainsi que l'imposition des conditions en témpératures pour les deux entrées (Onglet Thermal ).

- 1. Télé
harger le hier elbow2D.zip et générer un maillage de votre hoix après avoir identié les prin
ipales parois utiles <sup>à</sup> la suite du al
ul ;
- e. sowe fluent, générer député en partienne l
	- (a) Stationnaire pour établir un é
	oulement sans inje
	tion de uide haud (entrée <sup>2</sup> bloquée en tant que wall par exemple) ;
	- (b) Transitoire pour étudier au cours du temps l'injection du fluide secondaire dans la oudéent annonce an phase an annopte de la phase transition activité à :
		- i. Dans l'onglet *General*, cocher l'option *Transient*,
		- ii. Pour exércite le concert le commune de la commune de la provincia de 1990, le concert de 1990, le concert size) et un nombre <sup>d</sup>'itérations max. par pas de temps de 20.

Visualiser le résultat toutes les <sup>10</sup> pas de temps jusqu'à établissement <sup>d</sup>'un régime

3. Extraire le prol de température en sortie de onduite et vérier la onservation des débits.

**Exercice 2** : L'objet de cet exercice est de déterminer le cœfficient de traînée respectivement pour les deux véhicles illustrés aux véhicles de la proposition de la proposition de la proposition de la propos

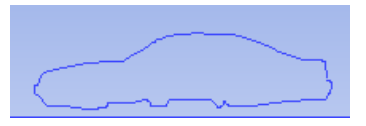

Figure 2: ontourVEHICULE1

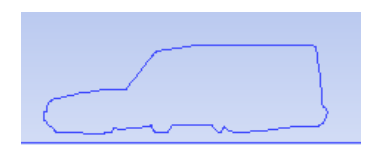

Figure 3: ontourVEHICULE2

Le fluide est de l'air, les effets visqueux sont pris en compte et l'écoulement est supposé 2D. L'écoulement est pris relatif au véhicule.

Seuls les ontours des véhi
ules vous sont fournis, <sup>à</sup> vous de déterminer les distan
es ad ho

La distan
e mesurée entre le bas de aisse et le sol est respe
tivement de 0.25 <sup>m</sup> pour le véhi
ule <u>.</u> .. .. ... .. ... .. ...... <u>.</u>.

## Démar
he générale

- 1. Sous ICEM CFD, ré
upérer les hiers de ontour (
otations en mm), générer la surfa
e et générer un maillage rané au voisinage du véhi
ule :
- 2. Lister les types de onditions aux limites <sup>à</sup> imposer et les valeurs asso
iées ;
- 3. Sous Fluent, générer l'écoulement pour des vitesses comprises entre 50 et 150  $km/h$  ;
- 4. Extraire les valeurs de portan
e et de traînée en fon
tion de la vitesse ;
- 5. Caractériser l'écoulement (influence tourbillons, effets de sol…) ;
- 6. Extraire un profil de vitesse juste à l'arrière du véhicule.

Le recours à la technique d'adaptation de maillage et à des schémas précis en espace sont ici requis.